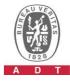

## PHOTOGRAPHS OF THE TEST CONFIGURATION

**Set UUT as Master mode** 

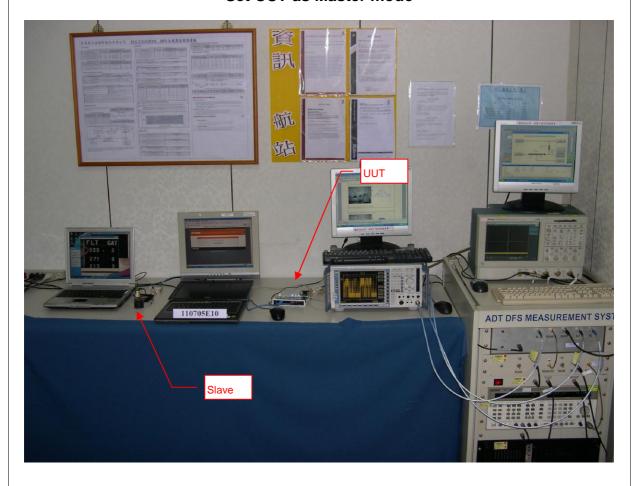

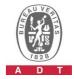

## Set UUT as Client without radar detection mode (Radar injected into Master)

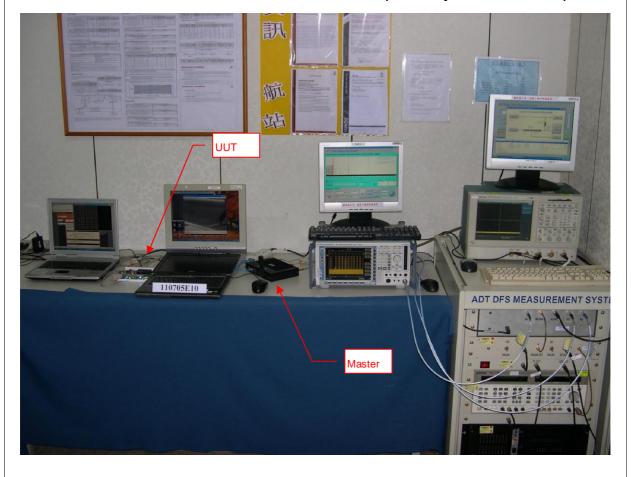